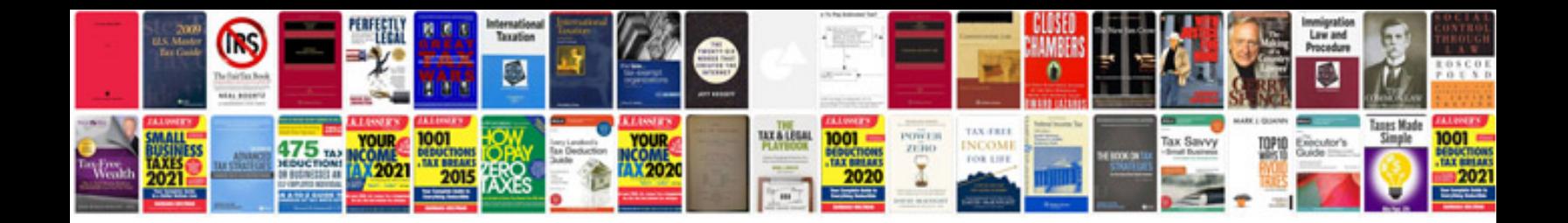

**Motherboard schematic**

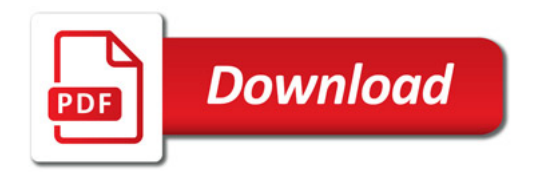

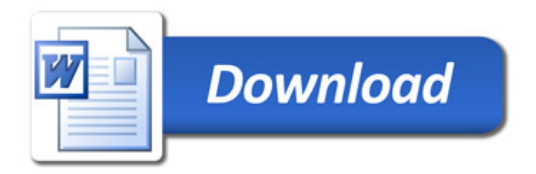